# **Comment présenter et organiser le mémoire ?**

# Aspects formels

## Présentation

Ce document destiné à être consulté doit respecter les règles propres à la réalisation de ce genre d'écrit professionnel. Il doit présenter une unité esthétique et offrir une grande lisibilité obtenue par la mise en page, le traitement graphique des divers éléments (utilisation de toutes les possibilités du traitement de texte et de l'imprimante).

### Orthographe et coquilles

Vérification systématique de l'orthographe (correcteur orthographique et grammatical du traitement de texte, aide extérieure, lectures par une ou plusieurs personnes pour avoir un point de vue extérieur).

# **Ce travail ne doit en aucun cas être à la charge du directeur de mémoire.**

### **Dactylographie**

Respect des normes et des usages en vigueur. (si nécessaire consulter les ouvrages spécialisés)

- **Normes de ponctuation** (Annexe).
- **Corps du mémoire** : utiliser une taille de police de 12 de type Times New Roman
- **Interligne de 1,5. (obligatoire)** *Format / Paragraphe / Interligne*
- **Marges :** 2,5 cm en haut, 2,5 cm en bas, 3,5 à gauche, 2,5 à droite (format A4) *Fichier / Mis en page / Marges*
- **Titres** : en minuscule beaucoup plus lisible que les majuscules. On utilise en général une police de type Arial.
- **Citations** : retrait et police de 11 de type Times New Roman
- **Nombres de polices utilisées** : pas plus de 3 polices différentes pour l'ensemble du document. Pas de couleur.

### Majuscules, abréviations, accents, etc.

Utilisation de dictionnaires spécialisés pour résoudre tous les cas litigieux. Majuscules : Instructions Officielles ; classe de Première ou classe de première (choix libre mais appliqué à tout le mémoire) ; abréviations : > I. O. ; classe de 1<sup>ère</sup> Les majuscules (en français et en espagnol) doivent **toujours être accentuées**.

### Signes propres à l'espagnol

Tous ces signes peuvent et doivent être faits avec tout type d'ordinateur et d'imprimante et non ajoutés à la main. (á, í, ó, ú, ñ,  $\dot{i}$ ,  $\dot{j}$ , ü, Ñ, Á, É, Í, Ó, Ú, Ü, —, –).

### Mise en page

Marges, interlignes – 1, 5 ligne –, double justification, notes en bas de page (numérotation continue appliquée à **l'ensemble** du document), numérotation des pages à partir de la page de garde, retrait obligatoire en début de paragraphe.

### Appel de note

L'appel de note en bas de page est réalisé par une fonction automatique de <sup>1</sup> Word (*Insertion / Notes de bas de page*). Les références d'ouvrages dont on a extrait une citation doivent respecter les Normes AFNOR Z44005 ou ISO 690-1987 et ISO / DIS 690-2 –1995 (s'il s'agit d'un document électronique) et comporter les éléments obligatoires ci-dessous :

Prénom NOM DE L'AUTEUR. *Titre de l'ouvrage.* Édition. Lieu de publication : année. Numéro de la page où se trouve la citation reproduite.

## Appel d'annexe

L'appel d'annexe sera réalisé de la manière suivante (Annexe X, page X) sans passer par un renvoi en note de bas de page.

#### Titres, sous-titres et intertitres

Les différents titres ne peuvent comporter d'autre ponctuation que le point d'exclamation ou d'interrogation. On peut utiliser une police différente de celle du corps du mémoire. En général 4 niveaux de titre sont nécessaires pour rendre le mémoire facilement consultable.

#### **Citations**

Les citations, si elles dépassent 2 ou 3 lignes, doivent être présentées en retrait pour les détacher et les faire apparaître comme telles et rédigées avec une taille de police (10 ou 11) inférieure à celle du corps du mémoire (12). Pour éviter une accumulation de citations il est parfois possible de résumer l'idée et de se contenter de citer quelques mots entre guillemets.

#### Notes en bas de page

La numérotation continue des notes gérée par le traitement de texte doit être appliquée à l'ensemble du document. Pour faciliter la lecture il convient de répéter la référence exacte d'un ouvrage déjà cité en note dans une autre page du mémoire et de réserver la formule **Ibidem** (même auteur, même ouvrage et même page) ou **Ibidem p. "numéro de page"**(même auteur, même ouvrage et page différente).pour une note renvoyant à un ouvrage déjà présenté en note sur la même page du mémoire.

# Rédaction

### Expression

Le plus grand soin doit être apporté à la qualité de la langue : précision, correction, longueur des phrases, niveau de langue homogène. Éviter les répétitions, veiller à la précision et à l'exactitude des termes employés, à l'enchaînement des idées et à la densité de l'expression. L'usage pour ce genre d'écrit professionnel est d'utiliser la **première personne du singulier**.

**N.B. L'expérience a largement démontré que, pour un nombre trop important de stagiaires, la maîtrise de ce type d'écrit pose problème. Or ce document, destiné à être lu, doit être irréprochable sur ce point. Une aide extérieure pour améliorer la rédaction est possible et parfois nécessaire.**

### **Structure**

Logique, lisibilité, rigueur, clarté, efficacité.

Chaque paragraphe doit correspondre à une **unité de sens**. (à vérifier avec soin) Importance des titres (homogénéité), des sous-titres, des mots mis en relief (en gras).

# Démarche

Ne pas confondre idées et illustration. En général l'exemple suit l'idée.

# **Contenu**

Ne pas confondre compte rendu d'expérience, analyse et illustration.

# Différentes parties du mémoire

La liste des éléments suivants évoqués **dans l'ordre où ils doivent apparaître dans le mémoire** a pour but d'uniformiser les présentations en conformité avec les règles et surtout de permettre une **vérification systématique** avant la remise du document pour la soutenance.

# **Couverture cartonnée**

# **Page de garde**

Même apparence que la couverture

# **Sommaire**

Les titres, sous-titres et inter-titres ne sont suivis d'aucun signe de ponctuation, sauf [!] et [?]. La rédaction des titres doit être homogène et particulièrement soignée (longueur, forme, ton). La numérotation doit être numérique. (Voir des exemples dan*s Word / Format / Puces et numéros / Hiérarchisations*). La hiérarchisation (grosseur des caractères) est très importante. Le sommaire doit être suffisamment détaillé pour faciliter les entrées dans le mémoire (en général 4 niveaux de titres). Chaque titre ou sous-titre doit être suivi de points de suite qui conduisent au numéro de page (veillez à aligner les numéros de page).

Une fonction du traitement de texte *tables et index (Menu Insertion / tables et index)* permet la réalisation automatique et l'actualisation permanente du sommaire.

# **Introduction**

Commencer au tiers de la page et ne pas introduire de subdivision autre que le paragraphe.

Justification du thème choisi (les raisons qui ont conduit à ce choix). Problématique : poser avec clarté la (les) question (s) à laquelle (auxquelles) on se propose de répondre — hypothèse de recherche. Informations sur le projet (lieux, outils, diverses sources utilisées). Présentation du plan et aussi de la méthode de travail. N. B. L'introduction et la conclusion doivent être particulièrement soignées.

# **Intercalaires**

Insérer un intercalaire avant chaque partie comportant le titre en gros.

# **Différentes parties**

Commencer au tiers de la page. Elles comportent un titre et des sous-titres parlants et homogènes qui donnent un reflet fidèle du contenu et permettent une éventuelle lecture rapide du mémoire. Elles se terminent par une synthèse partielle et une transition qui annonce la suite.

# **Conclusion**

Commencer au tiers de la page. Elle comporte une synthèse du document, la (les) réponse(s) apportées(s) à la question de départ, un regard critique sur les démarches suivies et une ouverture éventuelle vers d'autres perspectives, d'autres travaux.

# **Bibliographie**

Elle ne peut présenter par ordre alphabétique (et / ou selon la nature des ouvrages) que les ouvrages, revues, ou articles cités ou évoqués dans le corps du mémoire et, bien entendu, lus par l'auteur.

Présentation d'un ouvrage : AUTEUR Prénom. *Titre de l'ouvrage.* Édition. Lieu de publication : Année. Nombre de pages. (facultatif)

BISAULT Joël, LAVARDE André. *Le mémoire en IUFM, théorie et pratique.* CRDP de Picardie. CDDP de l'Oise.

DAUZET Lucien. *Le mémoire professionnel.* Livret de présentation - cahier des charges. Document consultable et téléchargeable sur le site : <http://www.lille.iufm.fr/memoire/livret.htm>

### **Liste des annexes**

Avant les annexes ajouter une page comportant le numéro et les références de chaque annexe

### **Annexes**

Chaque annexe comporte en tête de page son numéro (Annexe 1, Annexe 2, *etc*.) et, en dessous du document reproduit, les références précises. Les pages où figurent les annexes sont de plus numérotées comme les autres pages du mémoire. Ne pas mettre d'intercalaire entre chaque annexe. Rappel : les renvois aux annexes doivent figurer dans le corps du mémoire sous la forme suivante (Annexe 1, page 38), (Annexe 2, page 39), etc. Présentation : les annexes doivent être d'une **qualité graphique irréprochable** et certains documents tableaux, photos, etc. - doivent être reproduits en couleur, d'autre documents doivent être redimensionnés.

#### **Annexe**

# **Ponctuation et caractères propres à l'espagnol**

### Règles de ponctuation

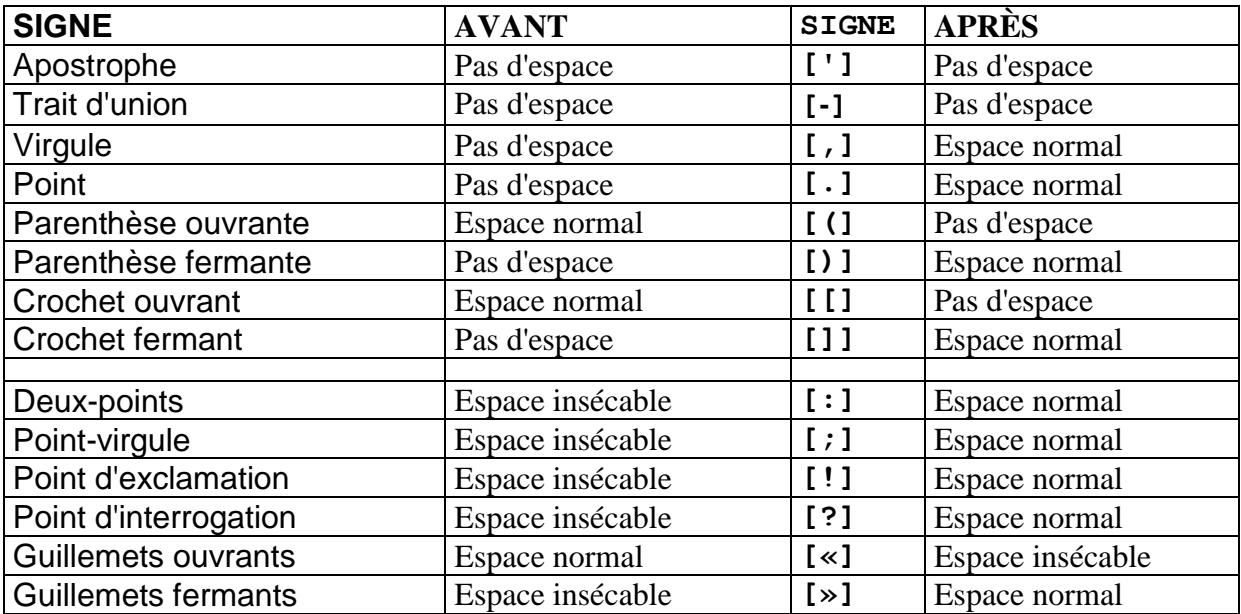

Réalisation d'un espace insécable : CTRL + MAJ + ESPACE

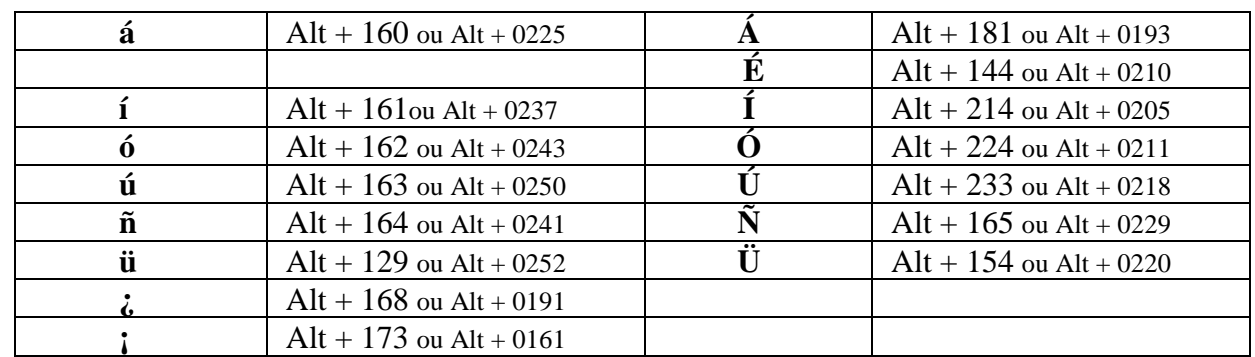

# Caractères propres à l'espagnol

N.B. **En français et en espagnol les accents sont obligatoires sur les majuscules**